## Wie funktioniert der digitale Infoguide?

## Anleitung zur digitalen Informationsvermittlung:

- Lade auf deinem Smartphone die kostenlose XiBIT-App im App Store (iOS) oder Google Play Store (Android) herunter.
- Scanne damit den bei den Stationen ausgewiesenen QR-Code und erhalte wissenswerte Infos!

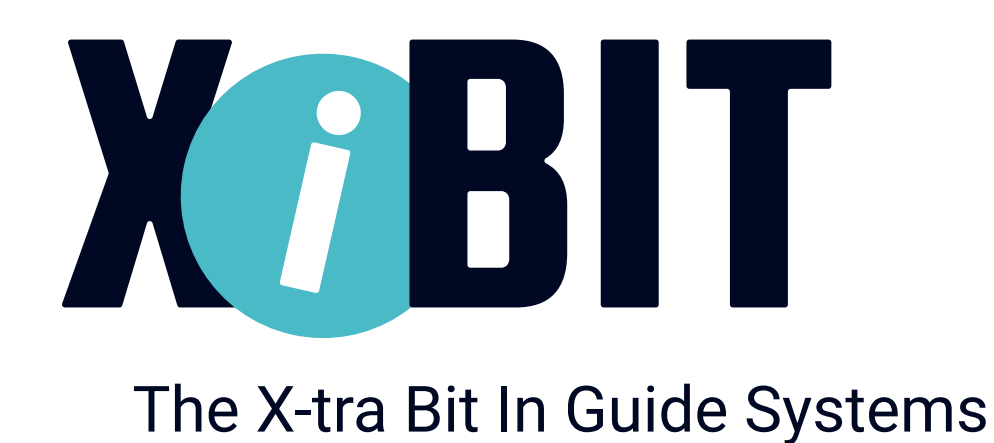

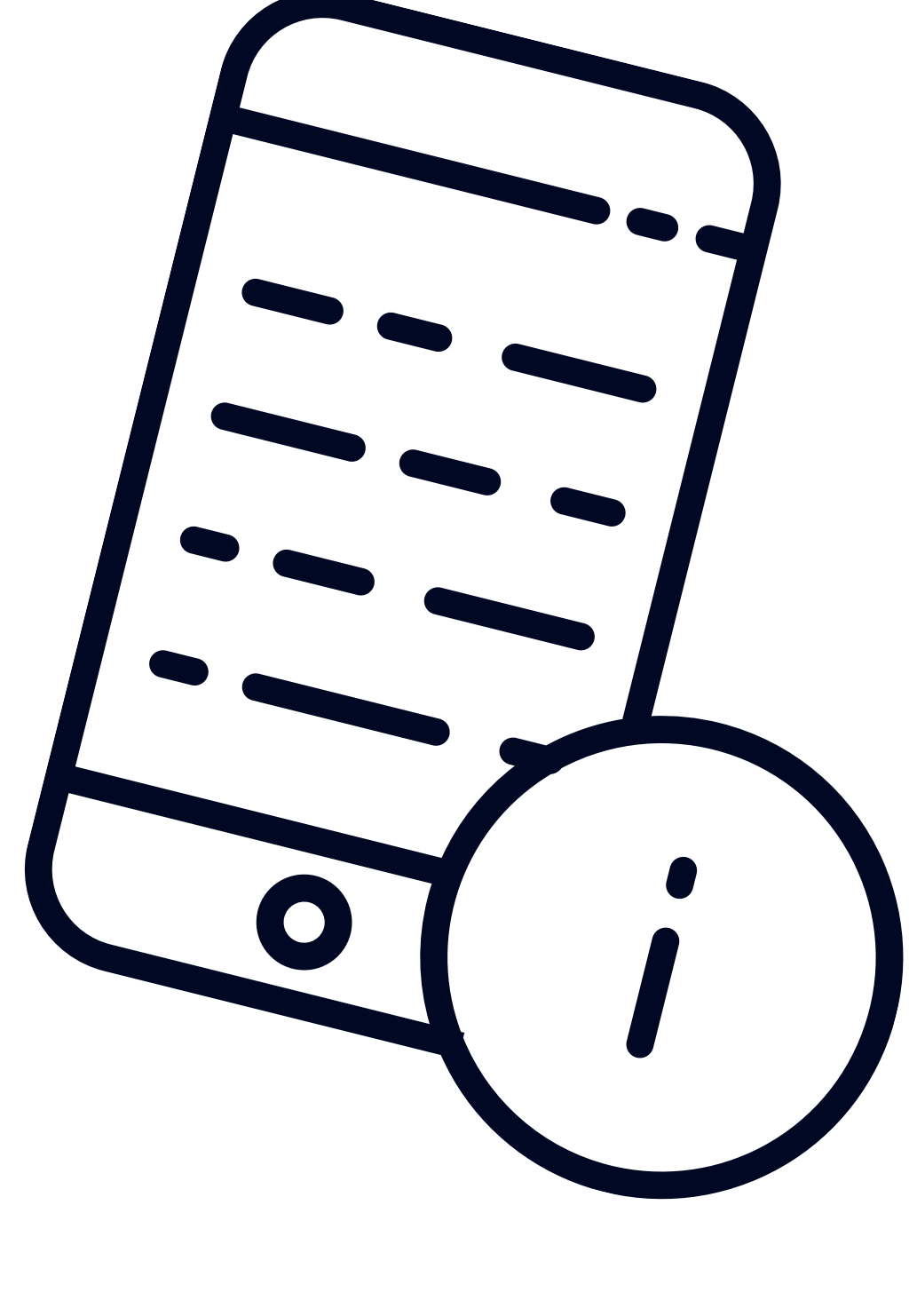

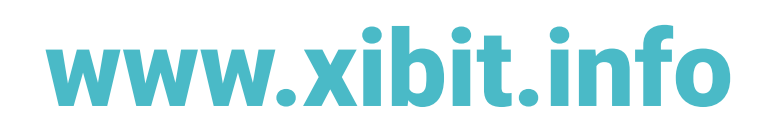